## SAP ABAP table /SAPSLL/NREXT\_R\_S {SLL: Range Structure for Data Element /SAPSLL/NREXT}

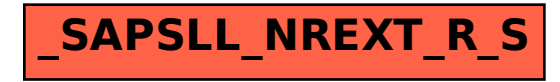